# **RIAMCO – NoteTab Pro Error Messages**

There are two types of error messages:

# **1. Schema validating with XSV 2.5-2 of 2003/07/09 13:08:04**

# **Schema validator crashed.**

- Target: file:///c:\xmlfiles\documents\ead\[your\_ead\_document.xml]
- The target was not assessed.

You will only receive a single error message. In the section labeled "Low-level XML…" a message will tell you the line on which the error resides. The possible causes are:

- missing tags (eg. if you take <author> out of <author>Name</author>)
- incorrect tags (eg. <unittitle>Title /unittitle> instead of <unittitle>Title</unittitle>
- $\bullet$  use of "&" (should be & amp; instead of &)

# **2. Schema validating with XSV 2.5-2 of 2003/07/09 13:08:04**

- **Target**: file:///c:\xmlfiles\documents\ead\[your\_ead\_document.xml]
- **docElt**: {urn:isbn:1-931666-22-9}ead
- Validation was strict, starting with type [Anonymous]
- **schemaLocs**: urn:isbn:1-931666-22-9 -> http://www.loc.gov/ead/ead.xsd; http://www.w3.org/1999/xlink -> http://www.loc.gov/standards/xlink/xlink.xsd
- The schema(s) used for schema-validation had no errors
- 10 schema-validity problems were found in the target

You will receive a list of error messages at the bottom of the screen in the section "Problems with the schema-validity of the target". The possible causes are:

- tags are in the wrong place (eg. <author> outside of <titlestmt>)
- formatting of normalized dates is wrong (should be yyyy or yyyy-mm-dd)

The following section provides examples of the error messages.

## **Screenshots of error messages**

Set component ids.

Parse and validate.

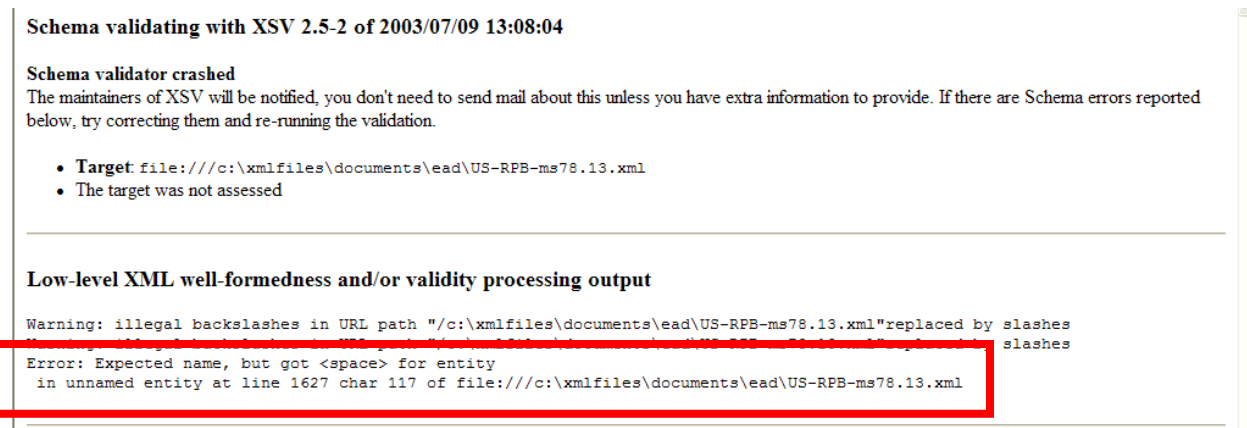

## Select Word wrap.

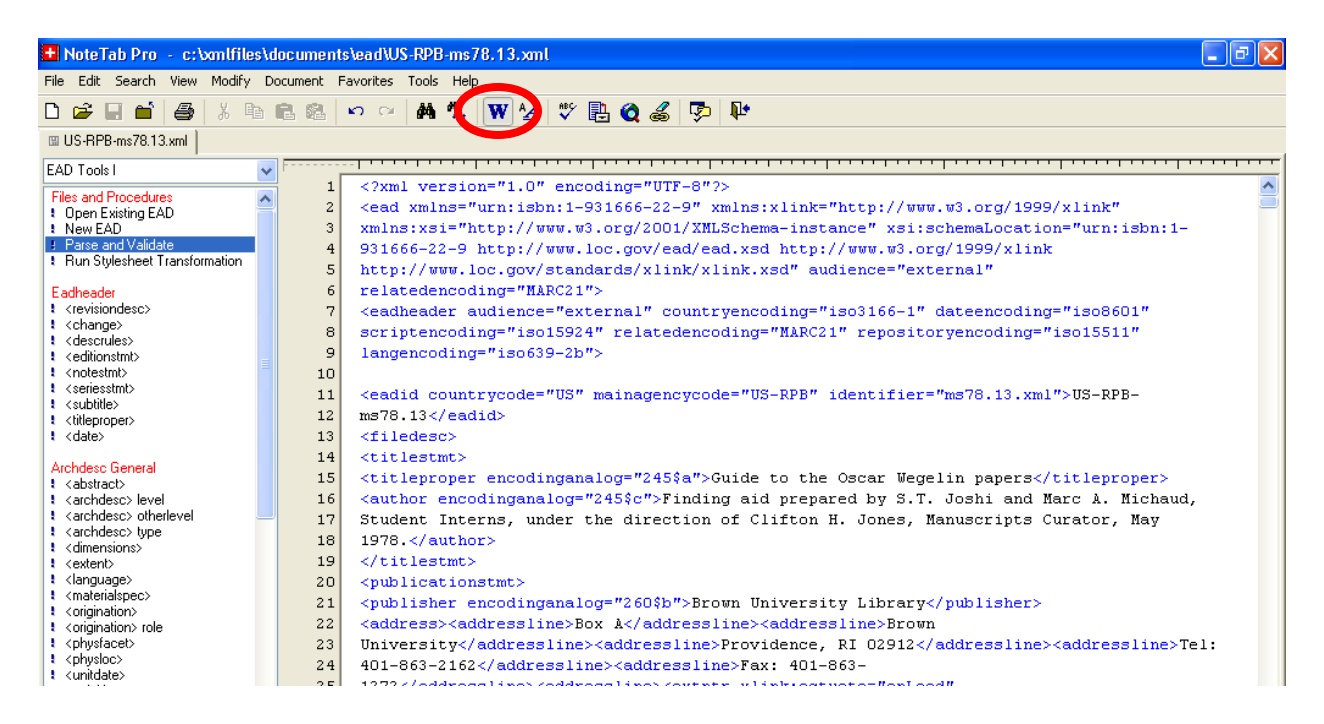

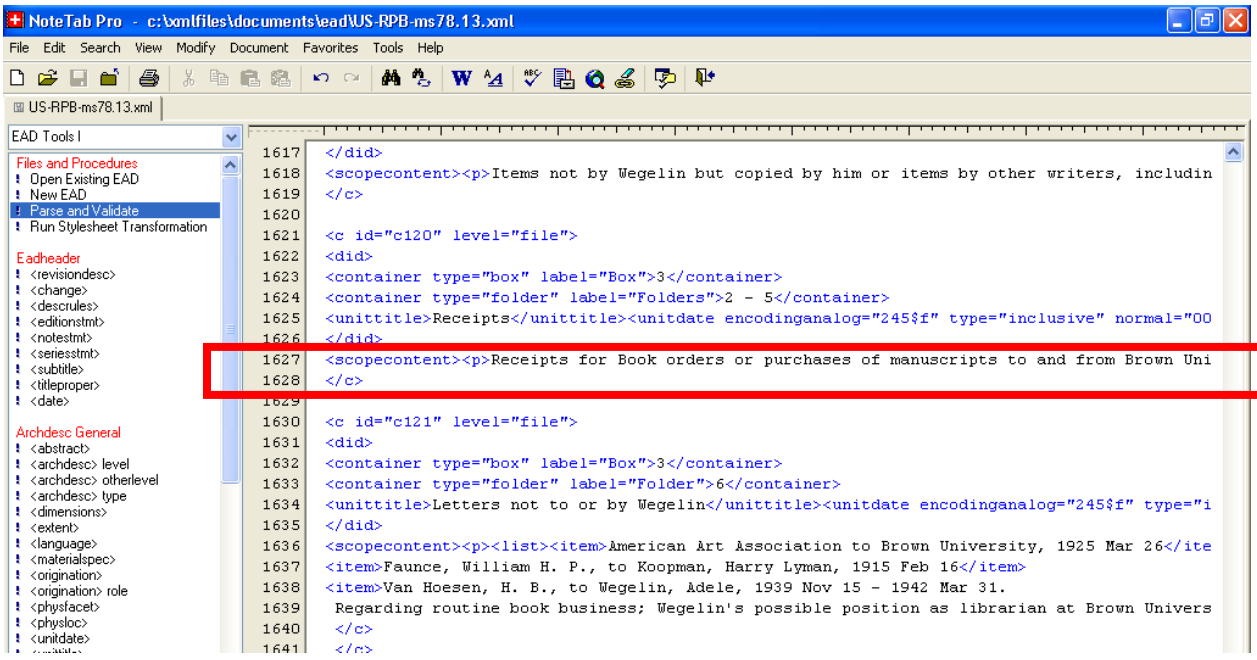

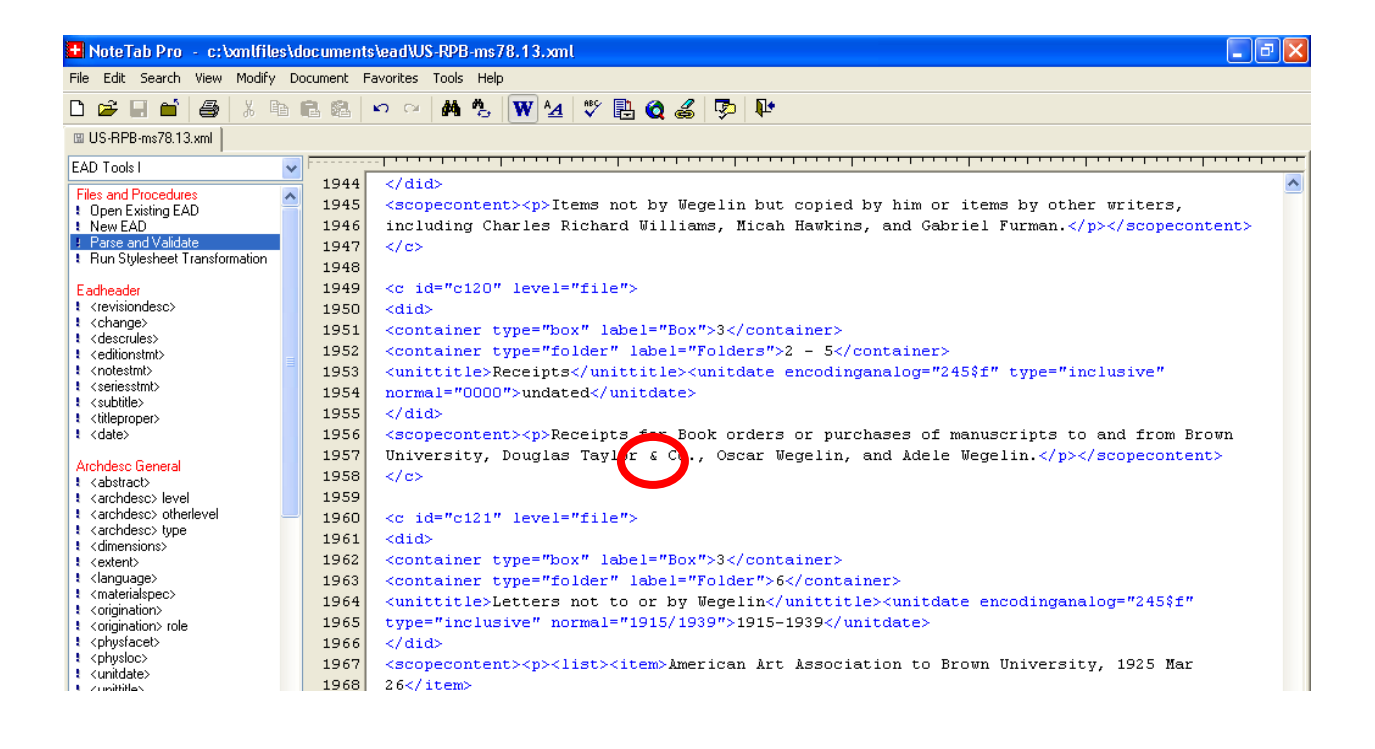

Change "&" to "&".

![](_page_3_Picture_0.jpeg)

## Save.

Parse and validate again. If you correct an error, run the "parse and validate" but the same error message appears run the "parse and validate" again – sometimes the previous error message is repeated.

Schema validating with XSV 2.5-2 of 2003/07/09 13:08:04

• Target file:///c:\xmlfiles\documents\ead\US-RPB-ms78.13.xml

no errors

- $\cdot$  docElf  ${turn:}$ ishn: 1-931666-22-93ead
- · Validation was strict, starting with type [Anonymous]
- schemaLocs: urnisbn:1-931666-22-9 -> http://www.loc.gov/ead/ead.xsd; http://www.w3.org/1999/xlink -> http://www.loc.gov/standards/xlink/xlink.xsd
- 
- · 1 schema-validity problem was found in the target

### Low-level XML well-formedness and/or validity processing output

Warning: illegal backslashes in URL path "/c:\xmlfiles\documents\ead\US-RPB-ms78.13.xml"replaced by slashes 

#### Schema resources involved

Attempt to load a schema document from http://www.loc.gov/ead/ead.xsd (source: schemaLoc) for urn:isbn:1-931666-22-9, succeeded

Attempt to load a schema document from http://www.loc.gov/standards/xlink/xlink.xsd (source: import) for http://www.w3.org/1999/xlink. succeeded

Attempt to load a schema document from http://www.loc.gov/standards/xlink/xlink.xsd (source: schemaLoc) for http://www.w3.org/1999/xlink, skipped, already loaded

### Schema resources involved

Attempt to load a schema document from http://www.loc.gov/ead/ead.xsd (source: schemaLoc) for urn:isbn:1-931666-22-9, succeeded

Attempt to load a schema document from http://www.loc.gov/standards/xlink/xlink.xsd (source: import) for http://www.w3.org/1999/xlink, succeeded

Attempt to load a schema document from http://www.loc.gov/standards/xlink/xlink.xsd (source:schemaLoc) for http://www.w3.org/1999/xlink, skipped, already loaded

### Problems with the schema-validity of the target

file:///c:\xmlfiles\documents\ead\US-RPB-ms78.13.xml:984:42: Invalid per cvc-attribute.1.2 : attribute type check failed for {None} normal: does not match pattern  $(\cdot \cdot ?(0|1|2)([0-9]\{3\})$ .

![](_page_4_Picture_31.jpeg)

![](_page_4_Picture_32.jpeg)

## Remove "normal="":

Old format: <unitdate encodinganalog="245\$f" type="inclusive" normal="">undated</unitdate>

*New format:* <unitdate encodinganalog="245\$f" type="inclusive">undated</unitdate>

### Save.

Parse and validate.

### Schema validating with XSV 2.5-2 of 2003/07/09 13:08:04

- Target file:///c:\xmlfiles\documents\ead\US-RPB-ms78.13.xml
- docElt: {urn:isbn:1-931666-22-9}ead
- Validation was strict, starting with type  $[$ Anonymous]
	- gov/ead/ead.xsd; http://www.w3.org/1999/xlink -> http://www.loc.gov/standards/xlink/xlink.xsd
- The schema(s) used for schema-validation had no errors
- No schema-validity problems were found in the target

## Low-level XML well-formedness and/or validity processing output

Warning: illegal backslashes in URL path "/c:\xmlfiles\documents\ead\US-RPB-ms78.13.xml"replaced by slashes<br>Warning: illegal backslashes in URL path "/c:\xmlfiles\documents\ead\US-RPB-ms78.13.xml"replaced by slashes

#### Schema resources involved

Attempt to load a schema document from http://www.loc.gov/ead/ead.xsd (source: schemaLoc) for urn:isbn:1-931666-22-9, succeeded

Attempt to load a schema document from http://www.loc.gov/standards/xlink/xlink.xsd (source: import) for http://www.w3.org/1999/xlink, succeeded

Attempt to load a schema document from http://www.loc.gov/standards/xlink/xlink.xsd (source: schemaLoc) for http://www.w3.org/1999/xlink, skipped, already loaded